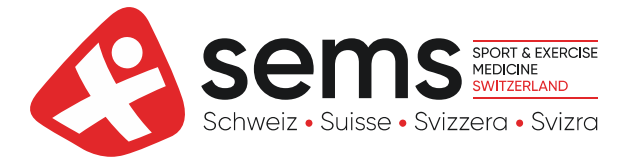

## **Antrag zur Mitgliedschaft**

Die Aufnahme erfolgt durch den Vorstand der SEMS und wird dem neuen Mitglied schriftlich durch die Geschäftsstelle bestätigt.

Beantragter Mitgliederstatus: **O**ordentlich (nur Ärzte und Ärztinnen) ausserordentlich (alle übrigen natürlichen Personen)

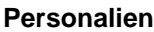

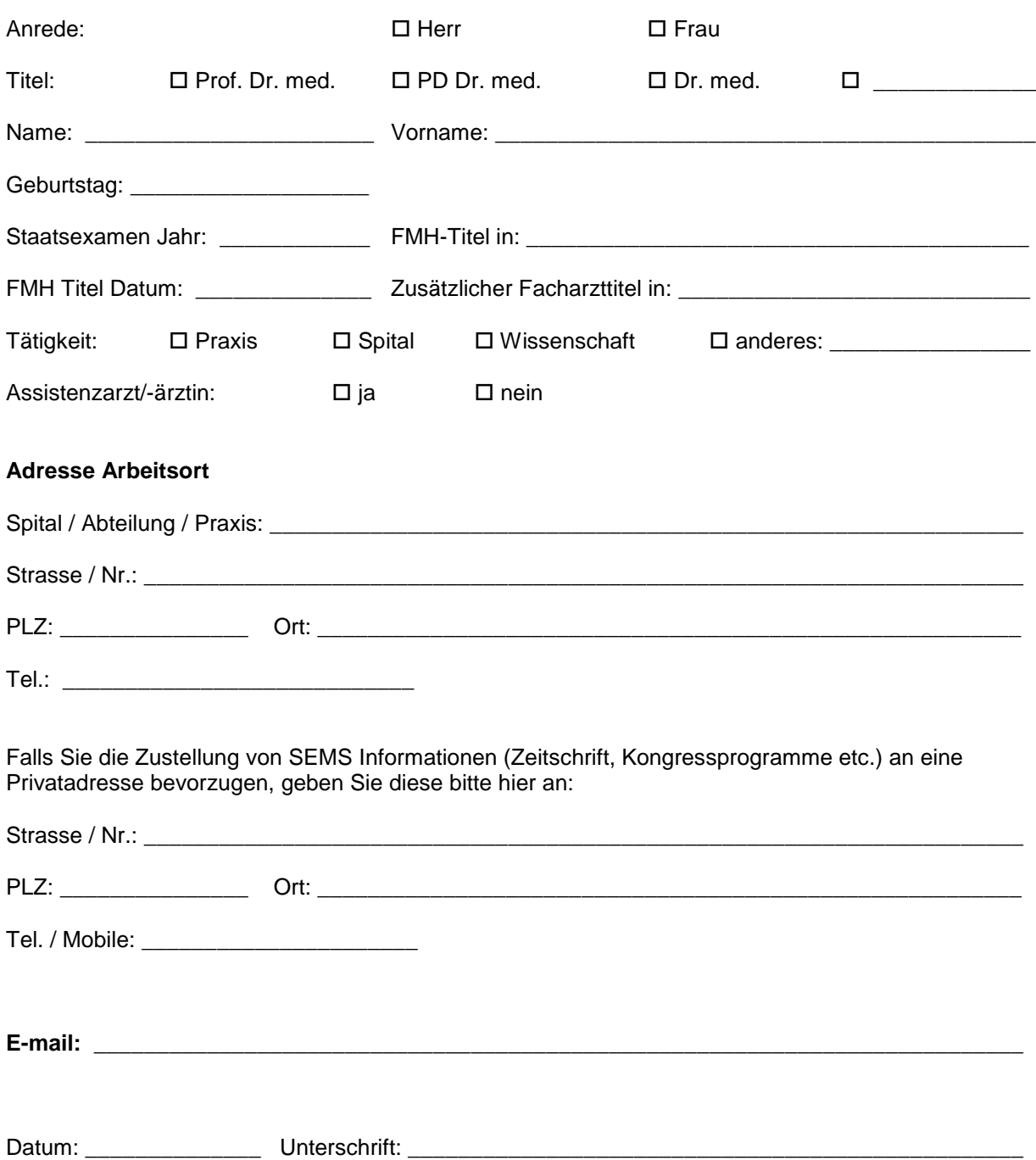